# **МИНИСТЕРСТВО ОБРАЗОВАНИЯ И НАУКИ РОССИЙСКОЙ ФЕДЕРАЦИИ**

### **Федеральное государственное бюджетное образовательное учреждение высшего образования**

«ТОМСКИЙ ГОСУДАРСТВЕННЫЙ УНИВЕРСИТЕТ СИСТЕМ УПРАВЛЕНИЯ И РАДИОЭЛЕКТРОНИКИ» (ТУСУР)

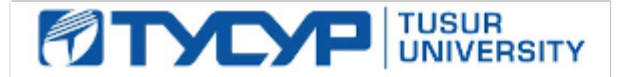

#### УТВЕРЖДАЮ

Директор департамента образования

Документ подписан электронной подписью Сертификат: 1сбсfa0a-52a6-4f49-aef0-5584d3fd4820<br>Владелец: Троян Павел Ефимович Действителен: с 19.01.2016 по 16.09.2019

### РАБОЧАЯ ПРОГРАММА ДИСЦИПЛИНЫ

### **Графические средства в экономических информационных системах**

Уровень образования: **высшее образование - бакалавриат** Направление подготовки / специальность: **09.03.03 Прикладная информатика** Направленность (профиль) / специализация: **Прикладная информатика в экономике** Форма обучения: **очная** Факультет: **ФСУ, Факультет систем управления** Кафедра: **АСУ, Кафедра автоматизированных систем управления** Курс: **2** Семестр: **4** Учебный план набора 2016 года

### Распределение рабочего времени

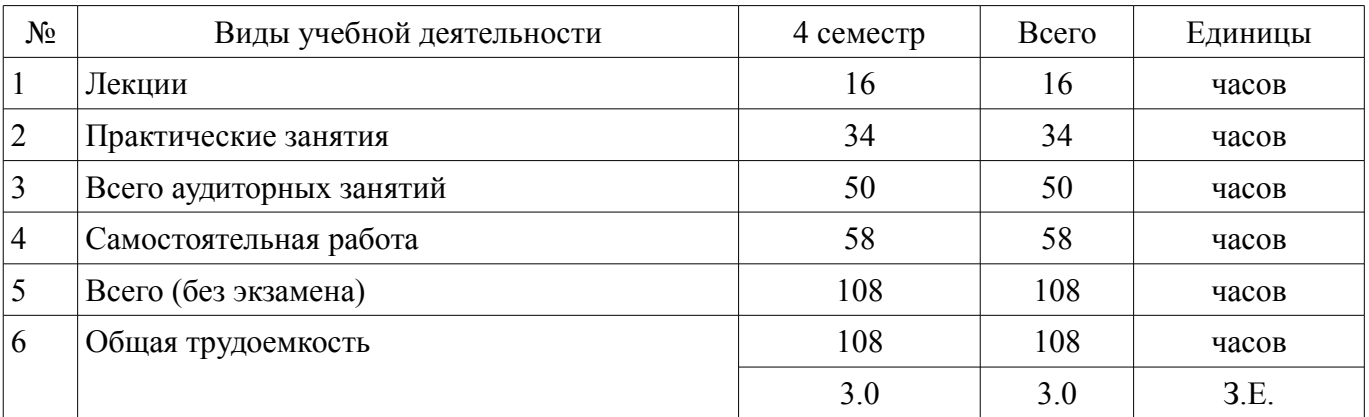

Зачет: 4 семестр

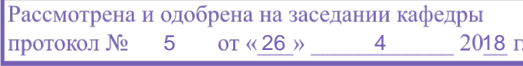

#### ЛИСТ СОГЛАСОВАНИЯ

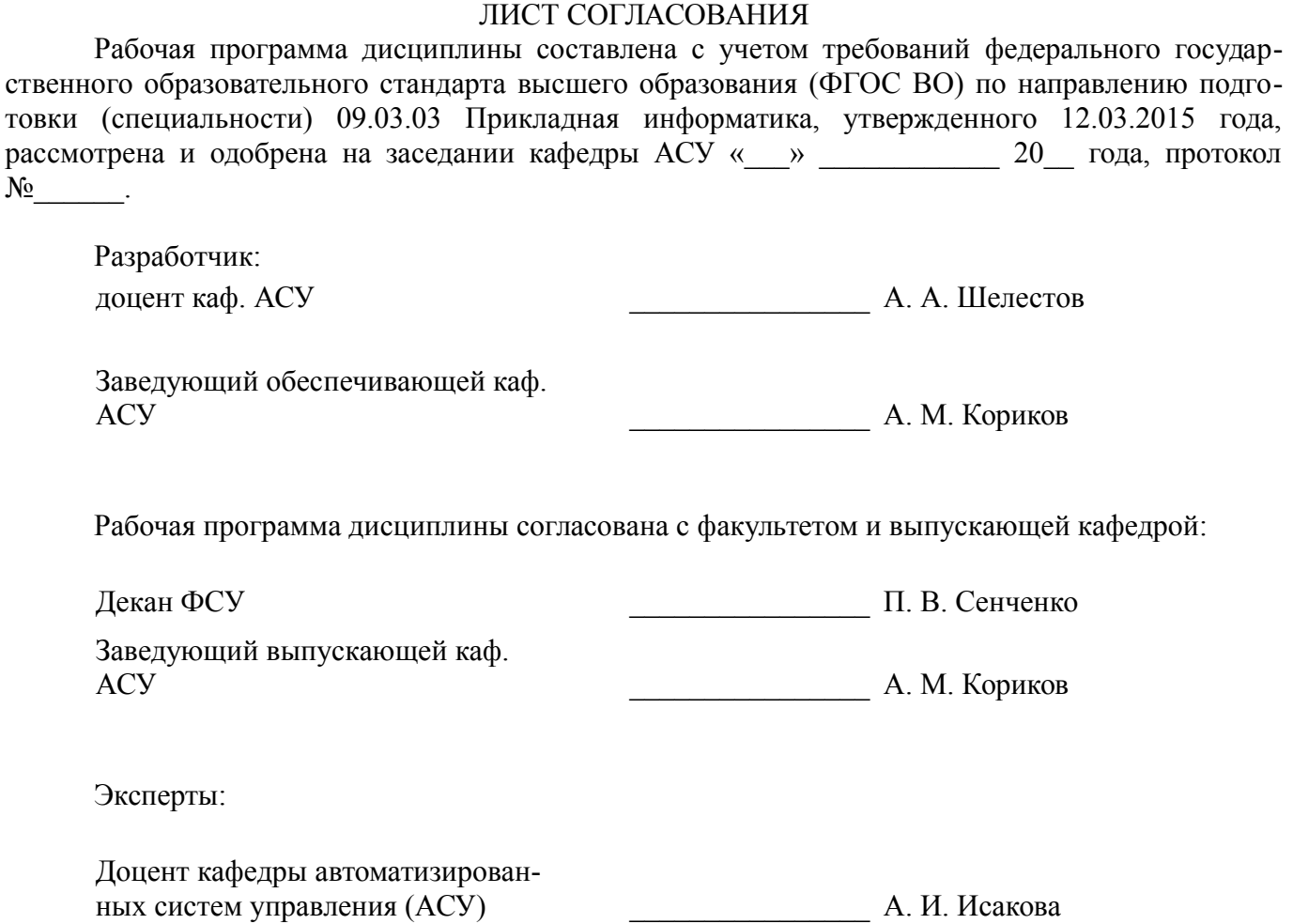

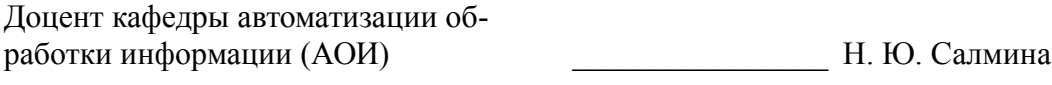

#### **1. Цели и задачи дисциплины**

#### **1.1. Цели дисциплины**

Дисциплина «Графические средства в экономических информационных системах» (ГСЭИС) входит в цикл обязательных дисциплин читается в 3 семестре и предусматривает чтение лекций, проведение лабораторных работ и получение различного рода консультаций.

Целью дисциплины является усвоение математических основ, алгоритмов и методов функционирования современных графических систем на базе ПЭВМ.

Вместе с другими предметами изучение данной дисциплины должно способствовать расширению профес- сионального кругозора студентов. Формировать у них навыки и умение, необходимые для взаимодействия с со- временными графическими средствами и системами с точки зрения требований пользователя, а также изучение явлений их окружающих.

#### **1.2. Задачи дисциплины**

Задачей дисциплины является формирование у студентов навыков, необходимых для обработки и редакти- рования информации с помощью компьютерных графических средств.

### **2. Место дисциплины в структуре ОПОП**

Дисциплина «Графические средства в экономических информационных системах» (Б1.В.ОД.2) относится к блоку 1 (вариативная часть).

Предшествующими дисциплинами, формирующими начальные знания, являются: Объектно-ориентированное программирование.

Последующими дисциплинами являются: Операционные системы, Преддипломная практика.

### **3. Требования к результатам освоения дисциплины**

Процесс изучения дисциплины направлен на формирование следующих компетенций:

– ПК-20 способностью осуществлять и обосновывать выбор проектных решений по видам обеспечения информационных систем;

– ПК-24 способностью готовить обзоры научной литературы и электронных информационно-образовательных ресурсов для профессиональной деятельности;

В результате изучения дисциплины обучающийся должен:

– **знать** знать устройства и режимы диалога: парадигмы и принципы взаимодействия человека с компьютерной средой: критерии оценки полезности диалоговых систем: виды преобразований графической информации; прин- ципы построения "открытых" графических систем;

– **уметь** уметь построить и описать взаимодействие пользователя с компьютерной средой в заданной проблем- ной области: пользоваться библиотеками элементов управления, диалогом: программами поддержки разработки пользовательских интерфейсов: создать среду, описать события и реализовать интерактивную систему организо- вать диалог в графических системах;

– **владеть** владеть современными графическими и программными средствами, связанными с обработкой изображения.

#### **4. Объем дисциплины и виды учебной работы**

Общая трудоемкость дисциплины составляет 3.0 зачетных единицы и представлена в таблице 4.1.

Таблица 4.1 – Трудоемкость дисциплины

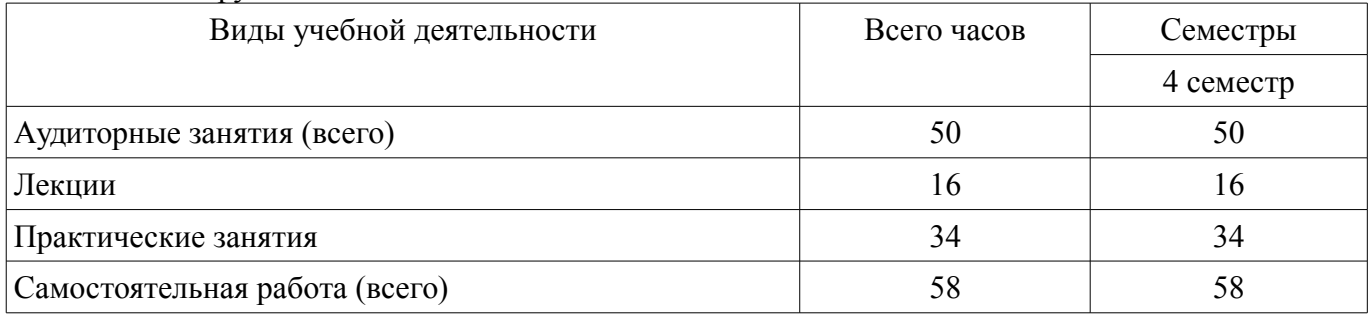

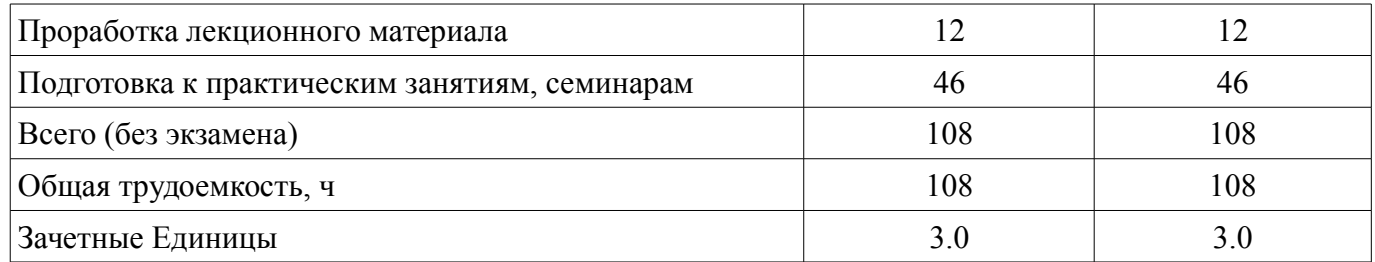

#### 5. Содержание дисциплины

### 5.1. Разделы дисциплины и виды занятий

Разделы дисциплины и виды занятий приведены в таблице 5.1.

Таблица 5.1 - Разделы дисциплины и виды занятий

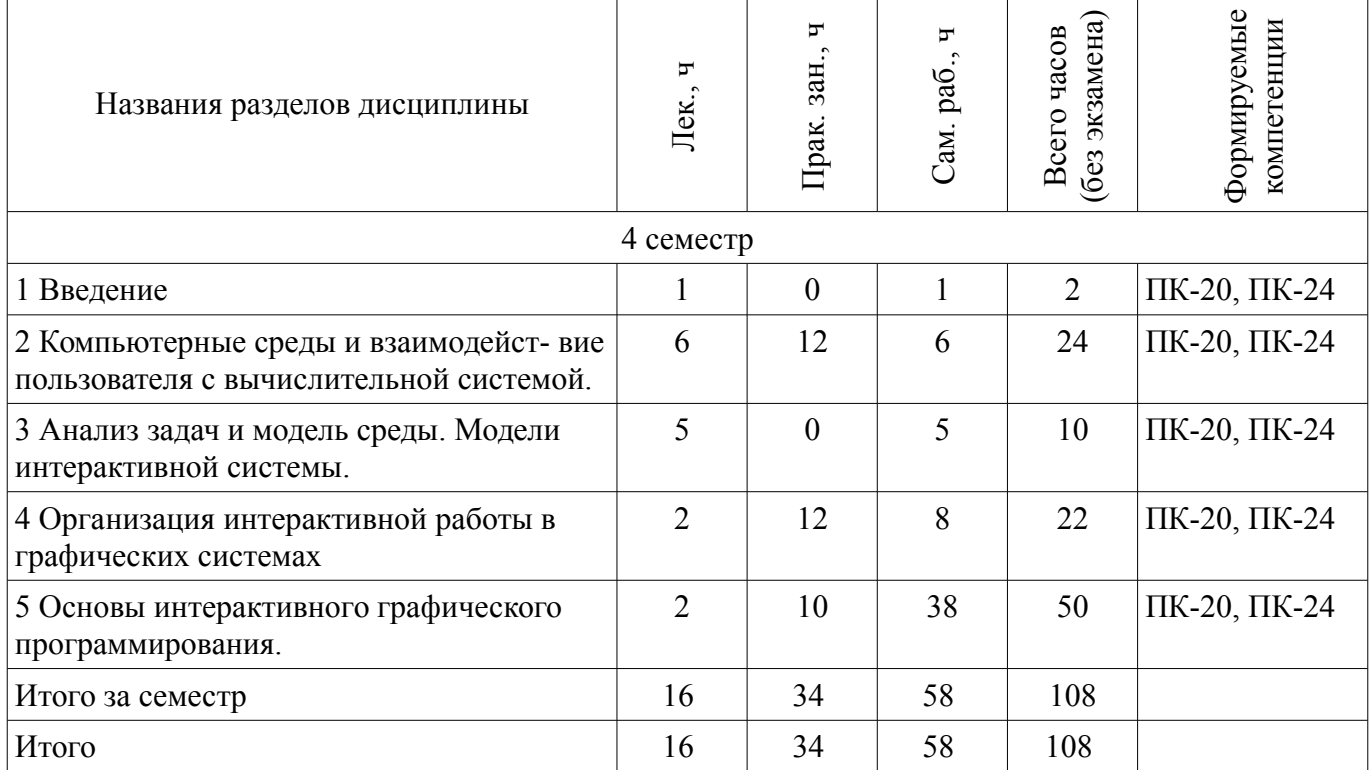

### 5.2. Содержание разделов дисциплины (по лекциям)

Содержание разделов дисциплин (по лекциям) приведено в таблице 5.2. Таблица 5.2 - Содержание разделов дисциплин (по лекциям)

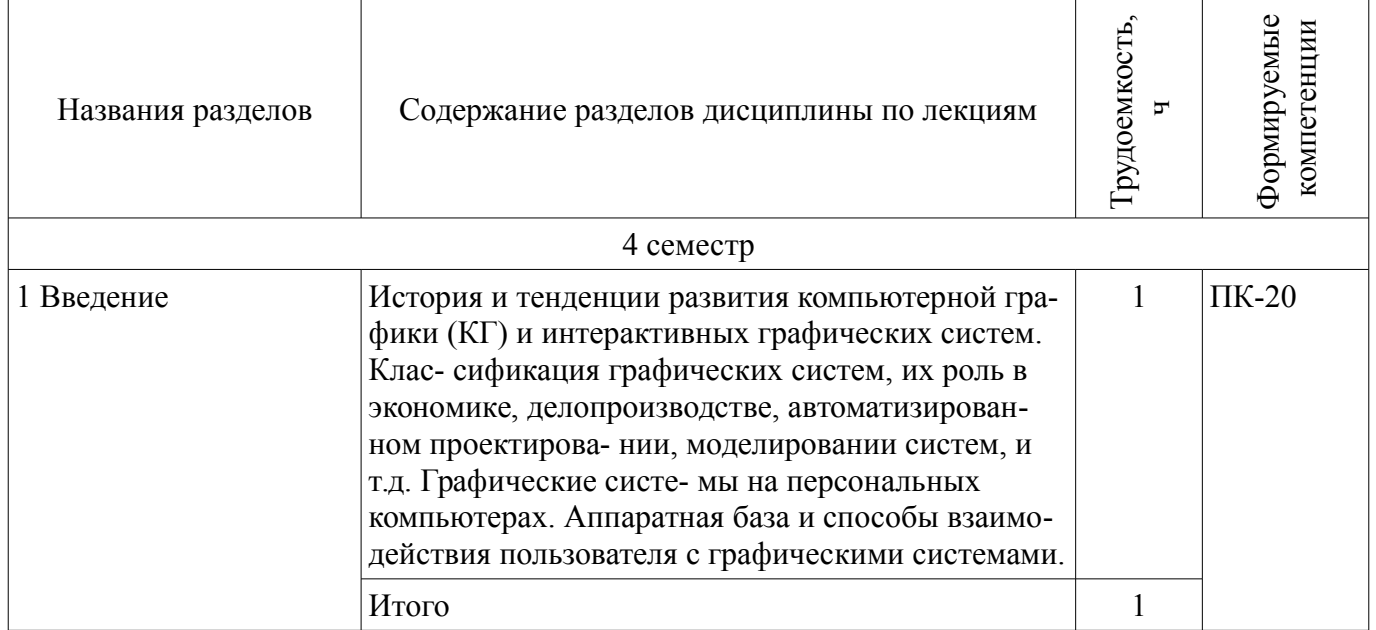

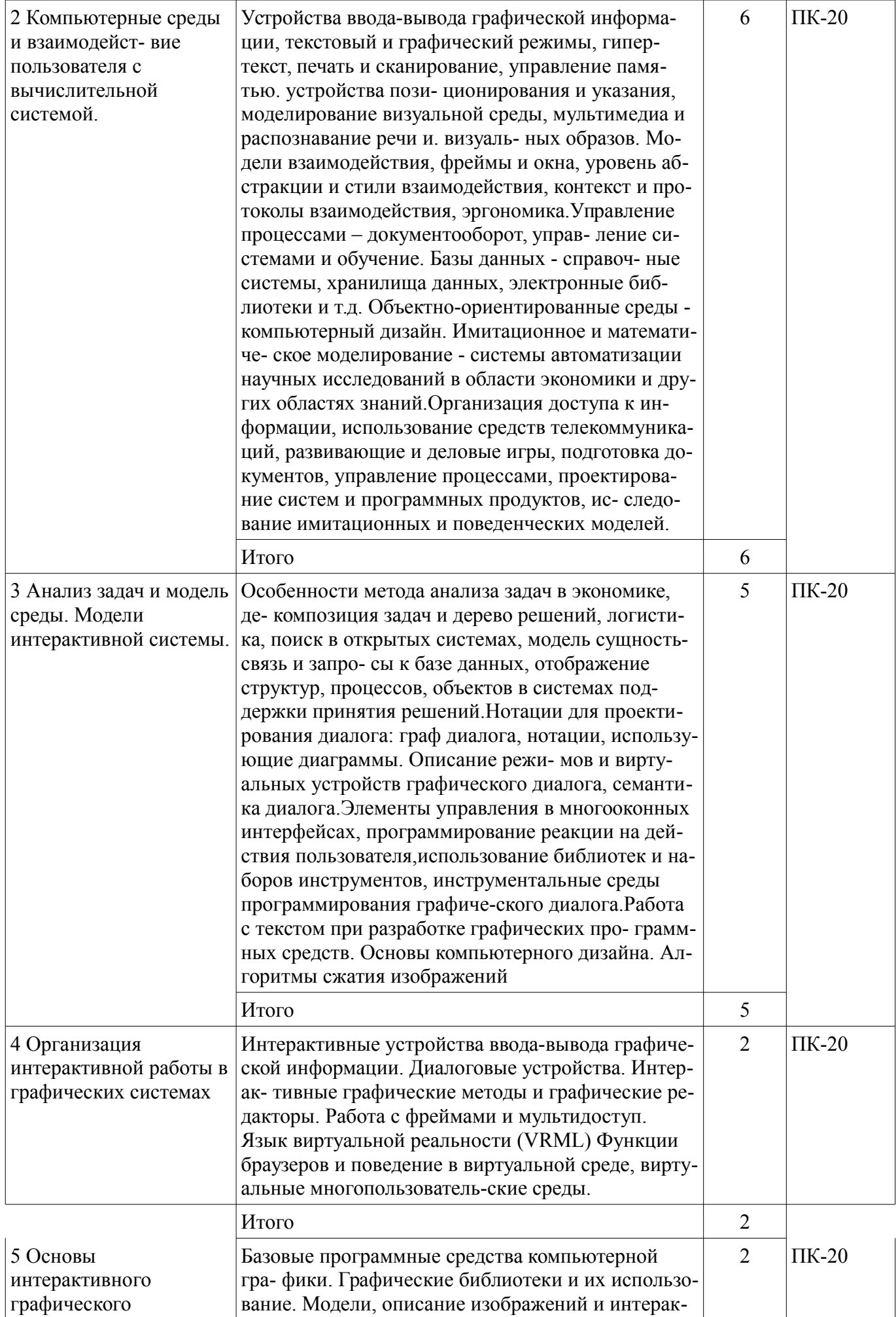

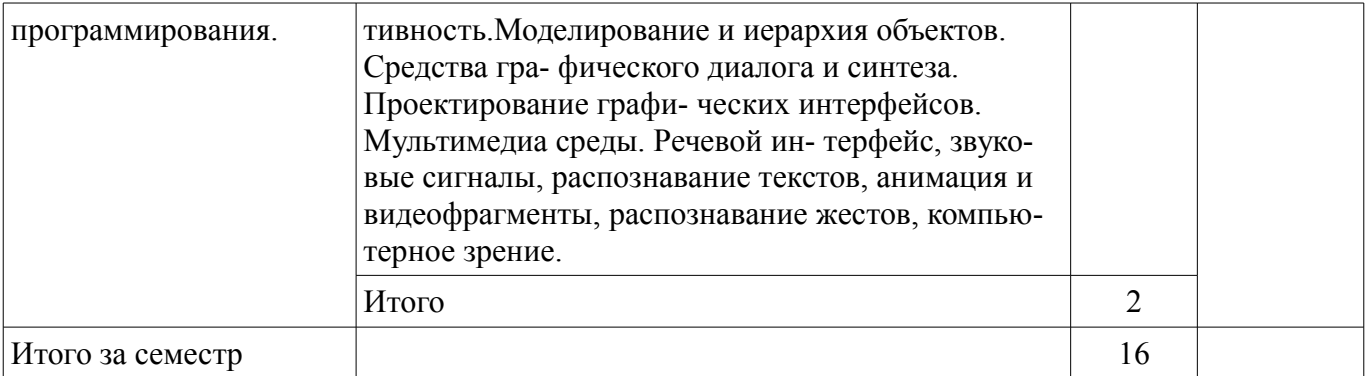

### 5.3. Разделы дисциплины и междисциплинарные связи с обеспечивающими (предыдущими) и обеспечиваемыми (последующими) дисциплинами

Разделы дисциплины и междисциплинарные связи с обеспечивающими (предыдущими) и обеспечиваемыми (последующими) дисциплинами представлены в таблице 5.3. Таблица 5.3 – Разделы дисциплины и междисциплинарные связи

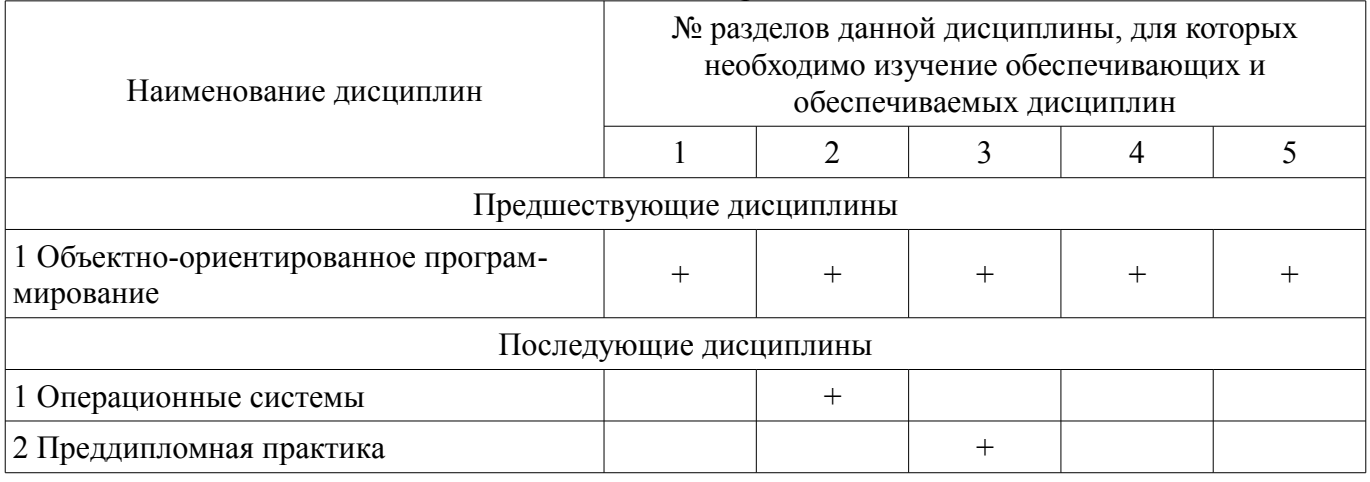

# 5.4. Соответствие компетенций, формируемых при изучении дисциплины, и видов занятий

Соответствие компетенций, формируемых при изучении дисциплины, и видов занятий представлено в таблице 5.4.

Таблица 5.4 – Соответствие компетенций, формируемых при изучении дисциплины, и видов занятий

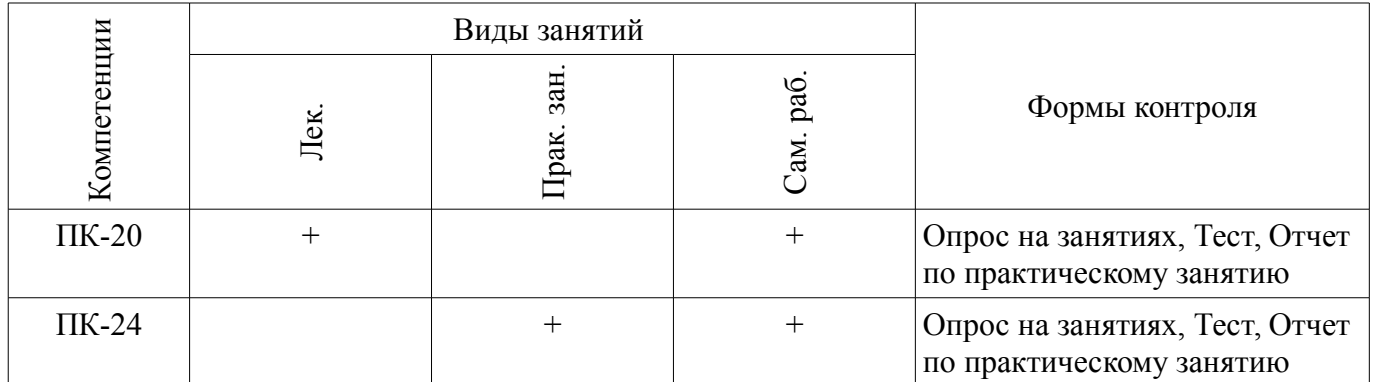

# 6. Интерактивные методы и формы организации обучения

Не предусмотрено РУП.

### 7. Лабораторные работы

Не предусмотрено РУП.

### 8. Практические занятия (семинары)

Наименование практических занятий (семинаров) приведено в таблице 8.1.

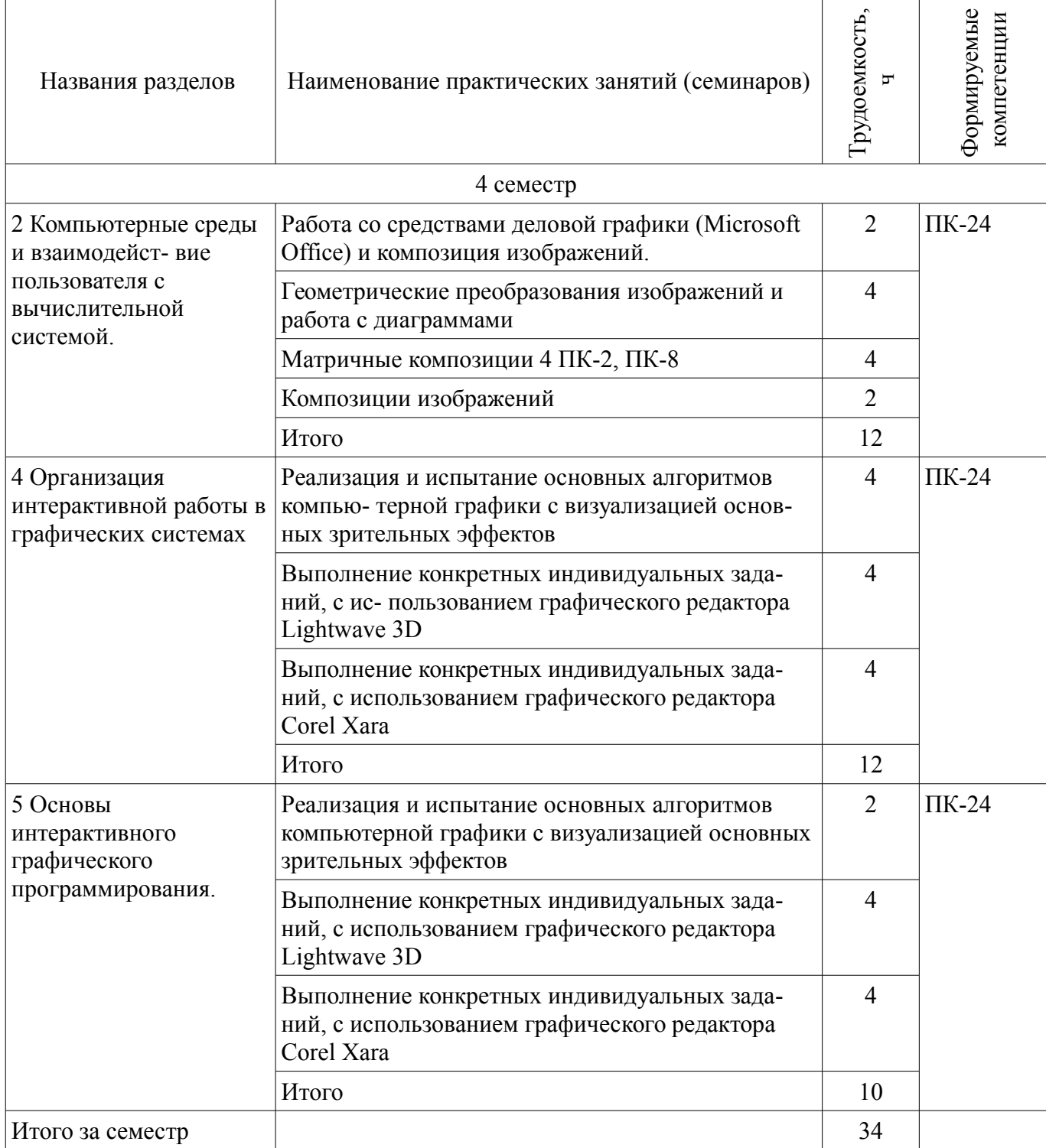

# 9. Самостоятельная работа

Виды самостоятельной работы, трудоемкость и формируемые компетенции представлены в таблице 9.1.

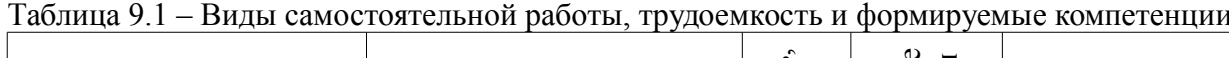

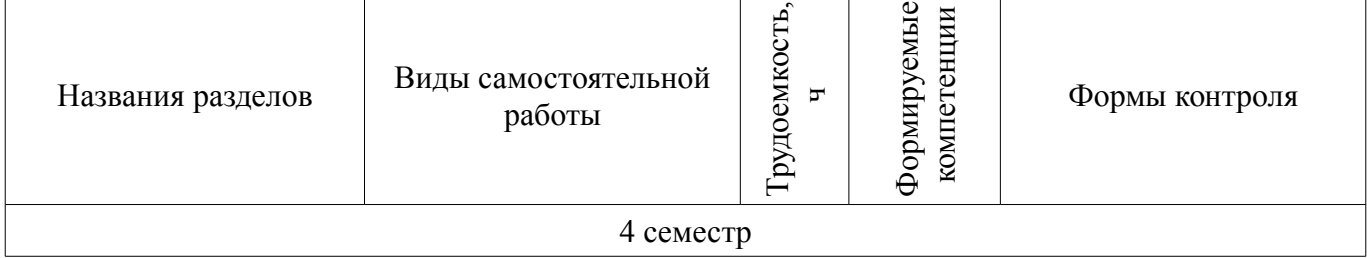

 $\overline{\phantom{a}}$ 

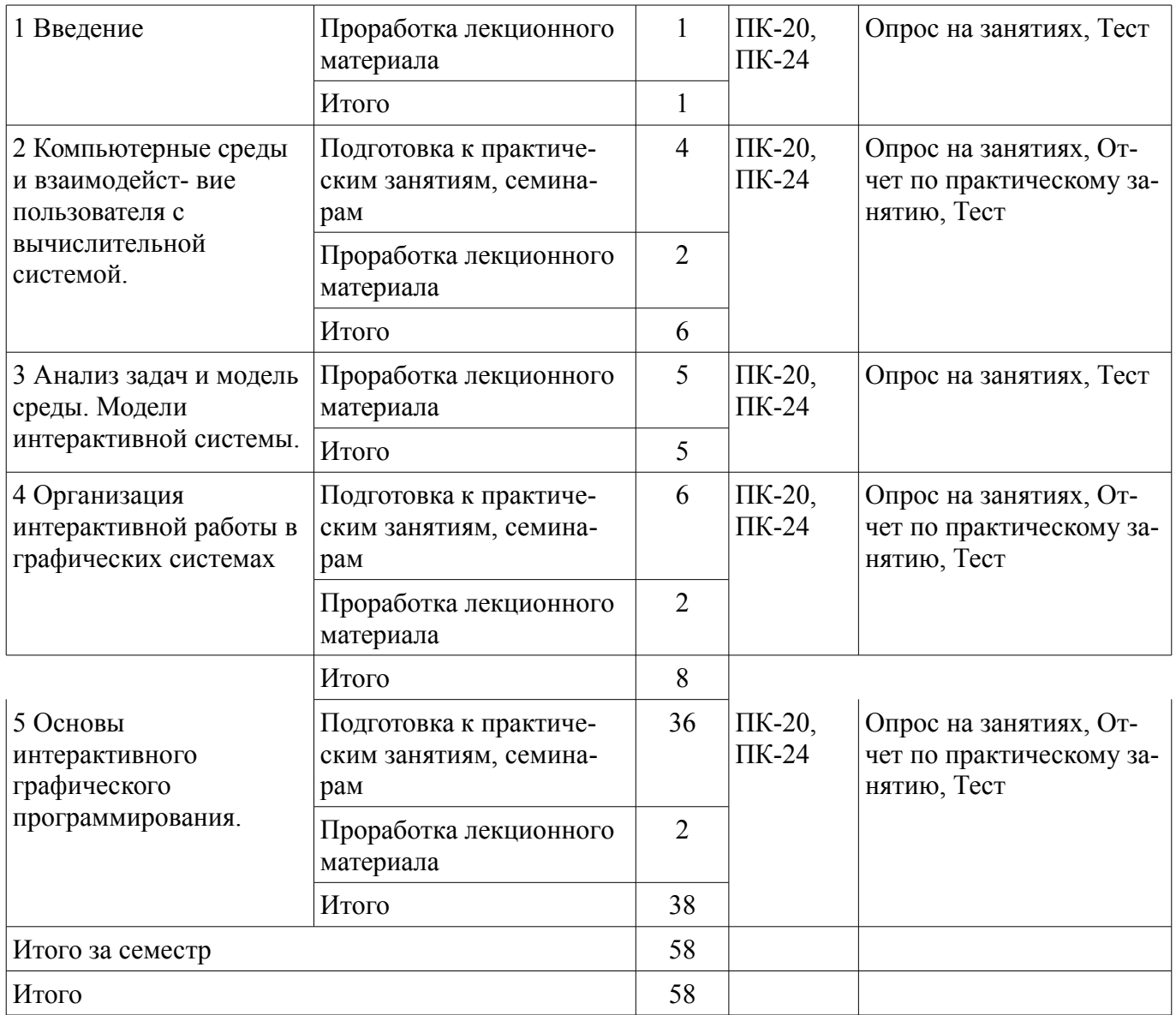

### **10. Курсовая работа (проект)**

Не предусмотрено РУП.

### **11. Рейтинговая система для оценки успеваемости обучающихся**

#### **11.1. Балльные оценки для элементов контроля**

Таблица 11.1 – Балльные оценки для элементов контроля

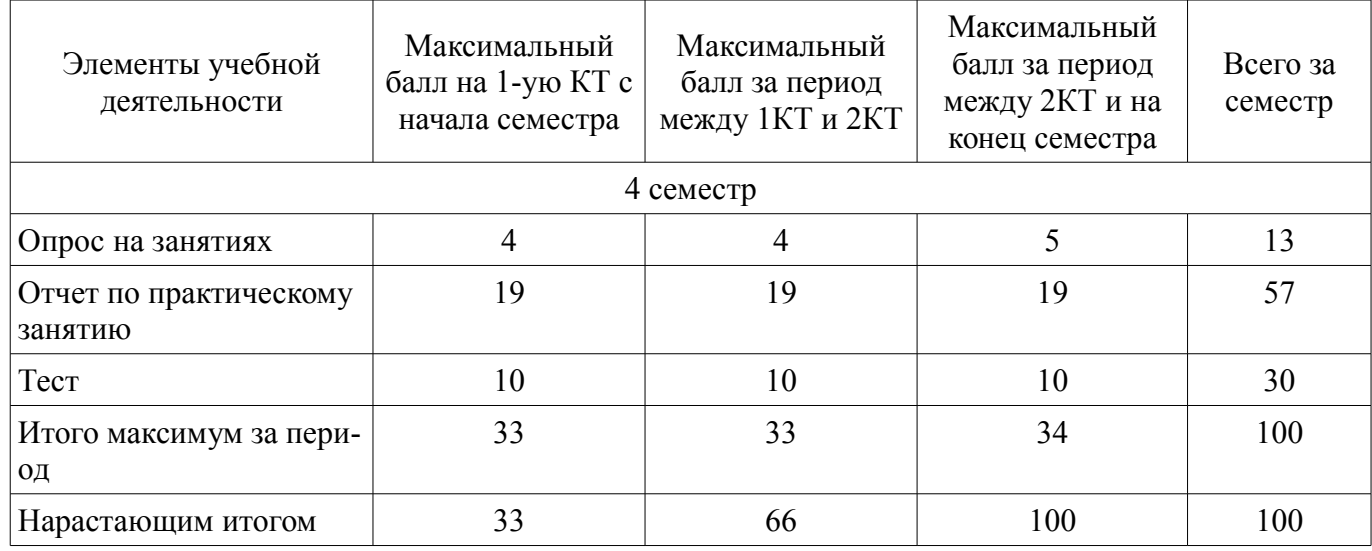

# **11.2. Пересчет баллов в оценки за контрольные точки**

Пересчет баллов в оценки за контрольные точки представлен в таблице 11.2. Таблица 11.2 – Пересчет баллов в оценки за контрольные точки

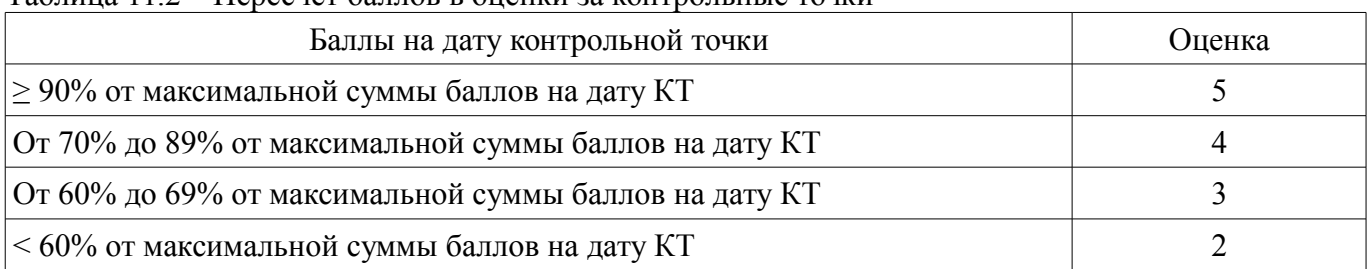

### **11.3. Пересчет суммы баллов в традиционную и международную оценку**

Пересчет суммы баллов в традиционную и международную оценку представлен в таблице  $11.3.$ 

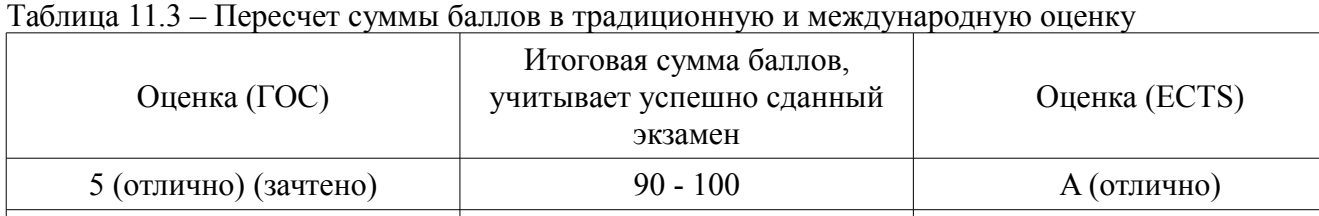

 $85 - 89$  B (очень хорошо)

 $60 - 64$  Е (посредственно)

D (удовлетворительно)

75 - 84 C (хорошо)

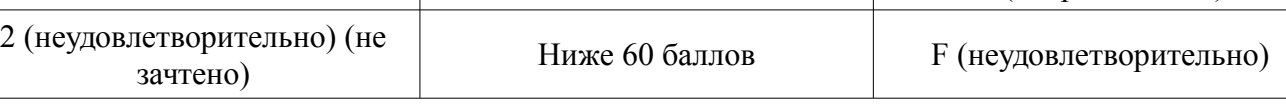

70 - 74

65 - 69

### **12. Учебно-методическое и информационное обеспечение дисциплины**

### **12.1. Основная литература**

1. Инженерная и компьютерная графика: Учебник / Жуков Ю. Н. - 2010. 177 с. [Электронный ресурс] - Режим доступа: https://edu.tusur.ru/publications/757, дата обращения: 24.05.2018.

### **12.2. Дополнительная литература**

1. Компьютерная графика и WEB-дизайн [Текст] : практикум / Т. И. Немцова, Ю. В. Назарова ; ред. Л. Г. Гагарина. - М. : ФОРУМ, 2013. - 288 (наличие в библиотеке ТУСУР - 15 экз.)

2. Компьютерная графика : методические указания к выполне-нию лабораторных работ для студентов специальности 230102 / Т. О. Перемитина ; Федеральное агентство по образованию, Томский госу- дарственный университет систем управления и радиоэлектроники, Кафедра автоматизации обработки ин- формации. - Томск : [б. и.], 2007. - 35 с. (наличие в библиотеке ТУСУР - 49 экз.)

3. Компьютерная графика для студентов специальности 230104 : учебно-методическое пособие / Н. Ю. Хабибулина ; Федеральное агентство по образованию, Томский государственный университет сис- тем управления и радиоэлектроники, Кафедра компьютерных систем в управлении и проектировании. - Томск : ТУСУР, 2007. - 98 с. (наличие в библиотеке ТУСУР - 20 экз.)

4. Компьютерная графика: Учебное пособие / Люкшин Б. А. - 2012. 127 с. [Электронный ресурс] - Режим доступа: https://edu.tusur.ru/publications/1864, дата обращения: 24.05.2018.

### **12.3. Учебно-методические пособия**

### **12.3.1. Обязательные учебно-методические пособия**

1. Шатлов К.Г., Шелестов А.А., Немеров А.А. Компьютерная графика. Лабораторный практикум. - Томск: ТУСУР, 2012. – 34 с. − [Электронный ресурс]. [Электронный ресурс] - Режим доступа: http://asu.tusur.ru/learning/spec080801/d39a/s080801\_d39a\_labs.doc, дата обращения: 24.05.2018.

4 (хорошо) (зачтено)

3 (удовлетворительно) (зачтено)

2. Инженерная и компьютерная графика: Учебно-методическое пособие / Гришаева Н. Ю., Бочкарёва С. А. - 2013. 148 с. [Электронный ресурс] - Режим доступа: https://edu.tusur.ru/publications/3535, дата обращения: 24.05.2018.

3. Компьютерная графика: Методические рекомендации по выполнению самостоятельной работы по дисциплине для студентов специальности 231000.62 «Программная инженерия» / Перемитина Т. О. - 2012. 10 с. [Электронный ресурс] - Режим доступа: https://edu.tusur.ru/publications/5612, дата обращения: 24.05.2018.

### **12.3.2. Учебно-методические пособия для лиц с ограниченными возможностями здоровья и инвалидов**

Учебно-методические материалы для самостоятельной и аудиторной работы обучающихся из числа лиц с ограниченными возможностями здоровья и инвалидов предоставляются в формах, адаптированных к ограничениям их здоровья и восприятия информации.

### **Для лиц с нарушениями зрения:**

- в форме электронного документа;
- в печатной форме увеличенным шрифтом.

### **Для лиц с нарушениями слуха:**

- в форме электронного документа;
- в печатной форме.

# **Для лиц с нарушениями опорно-двигательного аппарата:**

- в форме электронного документа;
- в печатной форме.

### **12.4. Профессиональные базы данных и информационные справочные системы**

1. www.compress.ru – Журнал «КомпьютерПресс»

2. www.elibrary.ru – Крупнейший российский информационный портал в области науки, технологии, медицины и образования.

3. http://www.soft-unity.ru сайт компании «Софт-Юнити»

### **13. Материально-техническое обеспечение дисциплины и требуемое программное обеспечение**

### **13.1. Общие требования к материально-техническому и программному обеспечению дисциплины**

#### **13.1.1. Материально-техническое и программное обеспечение для лекционных занятий**

Для проведения занятий лекционного типа, групповых и индивидуальных консультаций, текущего контроля и промежуточной аттестации используется учебная аудитория с количеством посадочных мест не менее 22-24, оборудованная доской и стандартной учебной мебелью. Имеются демонстрационное оборудование и учебно-наглядные пособия, обеспечивающие тематические иллюстрации по лекционным разделам дисциплины.

#### **13.1.2. Материально-техническое и программное обеспечение для практических занятий**

Учебная вычислительная лаборатория / Компьютерный класс

учебная аудитория для проведения занятий практического типа, учебная аудитория для проведения занятий лабораторного типа, помещение для курсового проектирования (выполнения курсовых работ), помещение для проведения групповых и индивидуальных консультаций, помещение для проведения текущего контроля и промежуточной аттестации, помещение для самостоятельной работы

634034, Томская область, г. Томск, Вершинина улица, д. 74, 435 ауд. Описание имеющегося оборудования:

- Рабочая станция Aquarius Pro P30S79 Intel Core i7/4 Гб;
- RAM/500Гб HDD/LAN (10 шт.);
- Проектор ACER X125H DLP;
- Кондиционер;
- Видеокамера (2 шт.);
- Точка доступа WiFi;
- Комплект специализированной учебной мебели;
- Рабочее место преподавателя.

Программное обеспечение:

- Blender
- GIMP
- InkScape
- LibreOffice
- Microsoft PowerPoint Viewer
- Microsoft Visual Studio 2013 Professional

#### **13.1.3. Материально-техническое и программное обеспечение для самостоятельной работы**

Для самостоятельной работы используются учебные аудитории (компьютерные классы), расположенные по адресам:

- 634050, Томская область, г. Томск, Ленина проспект, д. 40, 233 ауд.;
- 634045, Томская область, г. Томск, ул. Красноармейская, д. 146, 201 ауд.;
- 634034, Томская область, г. Томск, Вершинина улица, д. 47, 126 ауд.;
- 634034, Томская область, г. Томск, Вершинина улица, д. 74, 207 ауд.

Состав оборудования:

- учебная мебель;
- компьютеры класса не ниже ПЭВМ INTEL Celeron D336 2.8ГГц. 5 шт.;

- компьютеры подключены к сети «Интернет» и обеспечивают доступ в электронную информационно-образовательную среду университета.

Перечень программного обеспечения:

- Microsoft Windows;
- OpenOffice;
- Kaspersky Endpoint Security 10 для Windows;
- 7-Zip;
- Google Chrome.

#### **13.2. Материально-техническое обеспечение дисциплины для лиц с ограниченными возможностями здоровья и инвалидов**

Освоение дисциплины лицами с ограниченными возможностями здоровья и инвалидами осуществляется с использованием средств обучения общего и специального назначения.

При занятиях с обучающимися **с нарушениями слуха** предусмотрено использование звукоусиливающей аппаратуры, мультимедийных средств и других технических средств приема/передачи учебной информации в доступных формах, мобильной системы преподавания для обучающихся с инвалидностью, портативной индукционной системы. Учебная аудитория, в которой занимаются обучающиеся с нарушением слуха, оборудована компьютерной техникой, аудиотехникой, видеотехникой, электронной доской, мультимедийной системой.

При занятиях с обучающимися **с нарушениями зрениями** предусмотрено использование в лекционных и учебных аудиториях возможности просмотра удаленных объектов (например, текста на доске или слайда на экране) при помощи видеоувеличителей для комфортного просмотра.

При занятиях с обучающимися **с нарушениями опорно-двигательного аппарата** используются альтернативные устройства ввода информации и другие технические средства приема/передачи учебной информации в доступных формах, мобильной системы обучения для людей с инвалидностью.

#### **14. Оценочные материалы и методические рекомендации по организации изучения дисциплины**

#### **14.1. Содержание оценочных материалов и методические рекомендации**

Для оценки степени сформированности и уровня освоения закрепленных за дисциплиной компетенций используются оценочные материалы в составе:

#### **14.1.1. Тестовые задания**

1. Под изображением в КГ и ГС понимается

a) совокупность растров (пикселов)

b) множество примитивов, составляющих данный образ

c) совокупность взаимосвязанных примитивов

2. Деловая или коммерческая графика предназначена:

a) для создания изображений, которые играют иллюстративную роль - эскизы, географические карты, условные схемы и др.

b) для автоматизации чертёжных и конструкторских работ.

c) для автоматизации процесса делопроизводства предприятия, организации.

3. Иллюстративная графика предназначена:

a) для автоматизации чертёжных и конструкторских работ.

b) для автоматизации процесса делопроизводста предприятия, организации

c) \*для создания изображений, которые играют иллюстративную роль - эскизы, географические карты, условные схемы и др.

4. Инженерная графика предназначена:

a) для создания изображений, которые играют иллюстративную роль - эскизы, географические карты, условные схемы и др.

b) для построения карт и их обработки

c) для создания изображений, которые играют иллюстративную роль - эскизы, условные схемы и др.

5. Научная графика предназначена:

a) для создания изображений, которые играют иллюстративную роль - эскизы, географические карты, условные схемы и др.

b) для построения карт и их обработки

c) для создания изображений, которые играют иллюстративную роль - эскизы, условные схемы и др.

6. Основой численного моделирования геометрических образов в КГ является:

a) сферическая система координат;

b) декартова система координат;

c) полярная система координат.

7. Параметрическим числом, задающим геометрический образ называется:

a) число точек, описывающих эту фигуру.

b) минимальное число параметров, задающих этот образ

c) множество примитивов, составляющих данный образ

8. При однородном масштабировании не нарушаются

a) пропорции изображения

b) положение изображения

c) структура изображения.

9. В правосторонней декартовой системе координат положительное направление оси Оz направлено:

a) от наблюдателя

b) к наблюдателю

c) вправо от наблюдателя

d) влево от наблюдателя.

10. В левосторонней декартовой системе координат положительное направление оси Оz направлено:

a) к наблюдателю

b) вправо от наблюдателя

c) влево от наблюдателя

d) от наблюдателя.

11. В КГ мировой системой координат, выбранной в качестве главной, является;

a) полярная

b) цилиндрическая

c) декартова.

12. При создании реалистичного изображения необходимо использовать:

a) законы светосилы и цветовой гармонии.

b) законы перспективы и светотени.

c) моделирование основных визуальных эффектов: текстура, фактура, зеркальные блики, прозрачность, …

13. Для сравнения значений для одного или более набора данных целесообразно использовать диаграмму вида:

a) линейный график

b) гистограмма

c) площади (поверхности).

14. Тенденция развития или соотношение между значениями за некоторый период времени, например, для отражения биржевых колебаний:

a) Точечная

b) Круговая (кольцевая)

c) Линейный график

15. Нарастающие суммы, например, для показа суммарного объема продаж к данному моменту времени:

a) Линейчатая гистограмма

b) Площади (поверхности)

c) Линейный график

16. Для отображения корреляции (совпадения) между несколькими наборами данных, например, погодой и объёмом продаж соответствующих товаров целесообразно использовать диаграмму вида:

a) Круговая диаграмма

b) Площади (поверхности)

c) Точечная

17. Для отображения корреляции (совпадения) между несколькими наборами данных, например, погодой и объёмом продаж соответствующих товаров целесообразно использовать диаграмму вида:

a) Столбчатая гистограмма

b) Точечная

c) Площади (поверхности)

18. В изометрии вектор нормали к проекционной плоскости составляет

a) равные углы с двумя главными координатными осями.

b) равные углы со всеми главными координатными осями.

c) все углы разные.

19. В диметрии вектор нормали к проекционной плоскости составляет

a) равные углы с двумя главными координатными осями.

b) равные углы со всеми главными координатными осями.

c) все углы разные.

20. В триметрии вектор нормали к проекционной плоскости составляет

a) равные углы с двумя главными координатными осями.

b) равные углы со всеми главными координатными осями.

c) разные углы с главными координатными осями.

#### **14.1.2. Вопросы для подготовки к практическим занятиям, семинарам**

Работа со средствами деловой графики (Microsoft Office) и композиция изображений. Геометрические преобразования изображений и работа с диаграммами

Матричные композиции 4 ПК-2, ПК-8

Композиции изображений

Реализация и испытание основных алгоритмов компью- терной графики с визуализацией основных зрительных эффектов

Выполнение конкретных индивидуальных заданий, с ис- пользованием графического редак-Topa Lightwave 3D

Выполнение конкретных индивидуальных заданий, с использованием графического редактора Corel Xara

Реализация и испытание основных алгоритмов компьютерной графики с визуализацией основных зрительных эффектов

Выполнение конкретных индивидуальных заданий, с использованием графического редакropa Lightwave 3D

Выполнение конкретных индивидуальных заданий, с использованием графического редак-Topa Corel Xara

#### 14.1.3. Темы опросов на занятиях

История и тенденции развития компьютерной гра- фики (КГ) и интерактивных графических систем. Клас- сификация графических систем, их роль в экономике, делопроизводстве, автоматизированном проектирова- нии, моделировании систем, и т.д. Графические систе- мы на персональных компьютерах. Аппаратная база и способы взаимодействия пользователя с графическими системами

Устройства ввода-вывода графической информации, текстовый и графический режимы, гипертекст, печать и сканирование, управление памятью. устройства пози-ционирования и указания, моделирование визуальной среды, мультимедиа и распознавание речи и, визуаль-ных образов. Модели взаимодействия, фреймы и окна, уровень абстракции и стили взаимодействия, контекст и протоколы взаимодействия, эргономика.

Управление процессами – документооборот, управ-ление системами и обучение. Базы данных - справоч- ные системы, хранилища данных, электронные биб- лиотеки и т.д. Объектно-ориентированные среды - компьютерный дизайн. Имитационное и математиче- ское моделирование - системы автоматизации научных исследований в области экономики и других областях знаний.

Организация доступа к информации, использование средств телекоммуникаций, развивающие и деловые игры, подготовка документов, управление процессами, проектирование систем и программных продуктов, ис- следование имитационных и поведенческих моделей.

Особенности метода анализа задач в экономике, де- композиция задач и дерево решений, логистика, поиск в открытых системах, модель сущность-связь и запро- сы к базе данных, отображение структур, процессов, объектов в системах поддержки принятия решений.

Нотации для проектирования диалога: граф диалога, нотации, использующие диаграммы. Описание режи- мов и виртуальных устройств графического диалога, семантика диалога.

Элементы управления в многооконных интерфейсах, программирование реакции на действия пользователя, использование библиотек и наборов инструментов, инструментальные среды программирования графиче-

ского диалога.

Работа с текстом при разработке графических про-граммных средств. Основы компьютерного дизайна. Алгоритмы сжатия изображений

Интерактивные устройства ввода-вывода графиче-

ской информации. Диалоговые устройства. Интерак- тивные графические методы и графические редакторы. Работа с фреймами и мультидоступ. Язык виртуальной реальности (VRML) Функции браузеров и поведение в виртуальной среде, виртуальные многопользователь-

ские среды.

Базовые программные средства компьютерной гра- фики. Графические библиотеки и их использование. Модели, описание изображений и интерактивность.

Моделирование и иерархия объектов. Средства гра- фического диалога и синтеза. Проектирование графи- ческих интерфейсов. Мультимедиа среды. Речевой ин- терфейс, звуковые сигналы, распознавание текстов, анимация и видеофрагменты, распознавание жестов, компьютерное зрение.

#### **14.1.4. Зачёт**

1. История и тенденции развития компьютерной графики (КГ) и интерактивных графических систем (ГС). Классификация графических систем.

2. Роль графических систем в экономике, делопроизводстве, автоматизированном проектировании, моделировании систем, и т.д. Графические системы на персональных компьютерах.

3. Аппаратная база и способы взаимодействия пользователя с компьютером.

4. Устройства ввода-вывода графической информации.

5. Текстовый и графический режимы. Гипертекст, печать и сканирование. Управление памятью.

6. Устройства позиционирования и указания, моделирование визуальной среды, мультимедиа и распознавание речи и визуальных образов.

7. Модели взаимодействия, фреймы и окна, уровень абстракции и стили взаимодействия, контекст и протоколы взаимодействия.

8. Эргономика при работе пользователя в компьютерной среде.

9. Управление процессами – документооборот. Управление системами и обучение.

10. Базы данных - справочные системы, хранилища данных

11. Электронные библиотеки. Объектно-ориентированные среды.

12. Компьютерный дизайн. Работа с цветом, законы Грассмана.

13. Пространственные цветовые модели. Имитационное и математическое моделирование.

14. Системы автоматизации научных исследований в области экономики и других областях знаний.

15. Организация доступа к информации, использование средств телекоммуникаций.

16. Развивающие и деловые игры. Подготовка документов. Управление процессами.

17. Проектирование систем и программных продуктов.

18. Исследование имитационных и поведенческих моделей с графическими системами.

19. Интерактивные устройства ввода-вывода графической информации.

20. Диалоговые устройства. Интерактивные графические методы. Графические редакторы

21. Работа с фреймами и мультидоступ. Язык виртуальной реальности (VRML).

22. Типы и функции браузеров. Поведение в виртуальной среде.

23. Виртуальные многопользовательские среды.

24. Базовые программные средства компьютерной графики.

25. Графические библиотеки и их использование.

26. Модели, описание изображений и интерактивность.

27. Моделирование и иерархия объектов. Средства графического диалога и синтеза.

28. Проектирование графических интерфейсов. Мультимедиа среды.

29. Речевой интерфейс. Звуковые сигналы.

30. Распознавание текстов. Анимация и видеофрагменты. Распознавание жестов. Компьютерное зрение.

#### **14.2. Требования к оценочным материалам для лиц с ограниченными возможностями здоровья и инвалидов**

Для лиц с ограниченными возможностями здоровья и инвалидов предусмотрены дополнительные оценочные материалы, перечень которых указан в таблице 14.

Таблица 14 – Дополнительные материалы оценивания для лиц с ограниченными возможностями здоровья и инвалидов

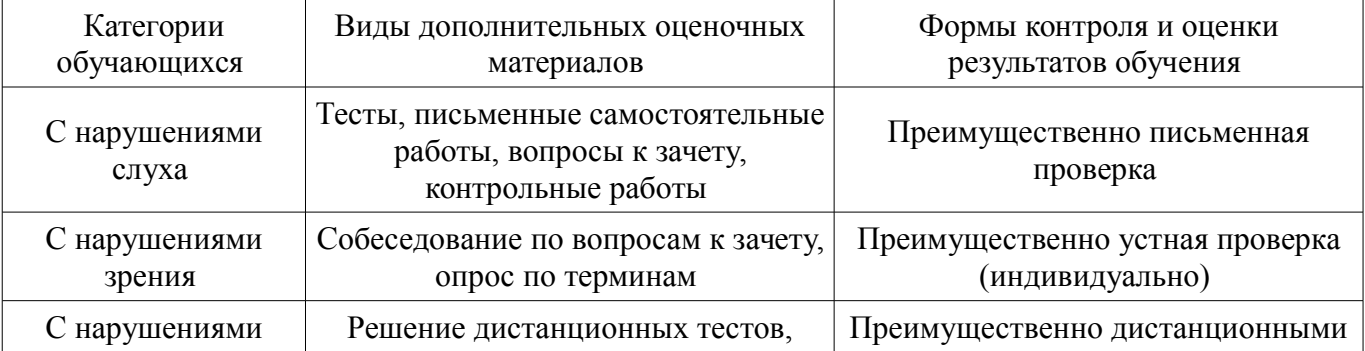

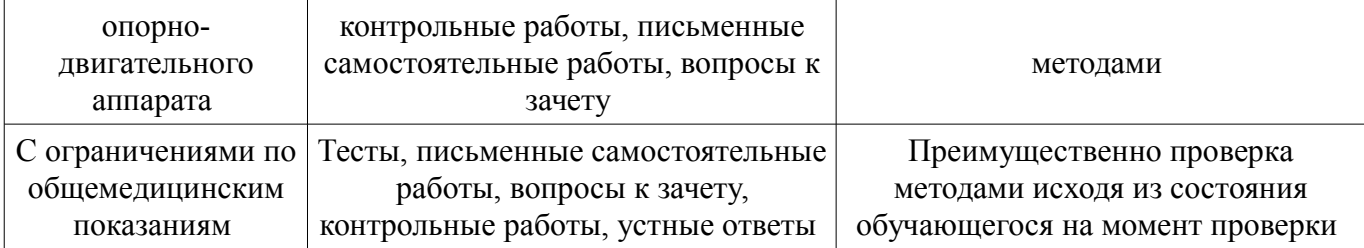

### **14.3. Методические рекомендации по оценочным материалам для лиц с ограниченными возможностями здоровья и инвалидов**

Для лиц с ограниченными возможностями здоровья и инвалидов предусматривается доступная форма предоставления заданий оценочных средств, а именно:

- в печатной форме;
- в печатной форме с увеличенным шрифтом;
- в форме электронного документа;
- методом чтения ассистентом задания вслух;
- предоставление задания с использованием сурдоперевода.

Лицам с ограниченными возможностями здоровья и инвалидам увеличивается время на подготовку ответов на контрольные вопросы. Для таких обучающихся предусматривается доступная форма предоставления ответов на задания, а именно:

- письменно на бумаге;
- набор ответов на компьютере;
- набор ответов с использованием услуг ассистента;
- представление ответов устно.

Процедура оценивания результатов обучения лиц с ограниченными возможностями здоровья и инвалидов по дисциплине предусматривает предоставление информации в формах, адаптированных к ограничениям их здоровья и восприятия информации:

#### **Для лиц с нарушениями зрения:**

- в форме электронного документа;
- в печатной форме увеличенным шрифтом.

### **Для лиц с нарушениями слуха:**

- в форме электронного документа;
- в печатной форме.

### **Для лиц с нарушениями опорно-двигательного аппарата:**

- в форме электронного документа;
- в печатной форме.

При необходимости для лиц с ограниченными возможностями здоровья и инвалидов процедура оценивания результатов обучения может проводиться в несколько этапов.